Christina A. Harrington, M.P.H. Health Officer

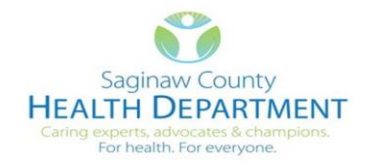

Samuel Shaheen, M.D., E.A.C.S. **Acting Medical Director** 

March 24, 2020

# **Steps for Physician Sending Patients to An Outpatient Sampling/Screening Sites**

### **Locally Operated Sites**

- 1. Review the COVID-19 Outpatient Algorithm for appropriate referral for testing [\(click HERE to view\)](https://nebula.wsimg.com/6a54e91673bcef6f9994cd54e0ed176e?AccessKeyId=EF196C3EA62459BB5B9B&disposition=0&alloworigin=1)
- **2.** Provide the patient with a **[Quest lab slip with COVID-19 testing,](https://www.questdiagnostics.com/home/Covid-19/HCP/QuestLDT/) Test Code 39444.** Identify yourself as the Ordering Provider on the lab slip including **your Ordering Provider Quest Account number. (YOUR PATIENTS WILL BE TURNED AWAY IF THEY ARE NOT IN POSSESSION OF A LAB SLIP)**
- 3. Provide the patient with a **demographic sheet** with the following information
	- **a. Patient name, date of birth, address, phone number, insurance name and number**
- 4. Fill out the required information on the **SCHD Demographic Sheet** [\(click HERE to](https://nebula.wsimg.com/231f64e2679d8028bd031ef2343bba20?AccessKeyId=EF196C3EA62459BB5B9B&disposition=0&alloworigin=1)  [view\)](https://nebula.wsimg.com/231f64e2679d8028bd031ef2343bba20?AccessKeyId=EF196C3EA62459BB5B9B&disposition=0&alloworigin=1)
- **5. Fax the Demographic Sheet to SCHD 989-758-3888**
- 6. Send the patient to one of the local sites

#### **a. Covenant**

- i. Address: VNA at 502 S. Hamilton St., Saginaw, MI 48602
- ii. Covenant COVID-19 Hotline: 989-583-3135
- iii. Hours of Operation: 9a-3p, 7 days a week
- iv. Opening Wednesday, March 25, 2020

### **b. Great Lakes Bay Health Center**

- i. Address: In the parking lot of 501 Lapeer Street, Saginaw, MI 48607
- ii. Hours of Operation: 9a-3p M-F
- iii. Opening Tuesday, March 24, 2020

**7. Results will be sent to the Ordering Provider. It is the responsibility of the Ordering Provider to give the patients their results**

## **STATE-OPERATED SITE**

- **1. Provider or staff calls the State of Michigan Lab Center: 1-888-277-9894**
	- a. Provide the patient's information (have the chart ready)
	- **b.** The patient **MUST** meet **High Priority Criteria: must qualify**
- **2. Obtain a PUI (Person Under Investigation) number**
	- **a. Fill out the PUI form** [\(click HERE for PUI form\)](https://nebula.wsimg.com/ef3a07665bbe12c56b9e5fb5840c4c9f?AccessKeyId=EF196C3EA62459BB5B9B&disposition=0&alloworigin=1)
	- **b. Give the patient a copy of the PUI form**
- **3. State of Michigan Lab will send you to the local state-operated Sampling Site**
- **4. Once you know the lab site, call the lab for an appointment** 
	- **a. Open 7 days a week (BY APPOINTMENT ONLY) from 9a-5p (YOUR PATIENT WILL BE SENT AWAY IF THEY DO NOT HAVE A PUI FORM)**
- **5. Fax completed PUI document to the Saginaw County Health Department at 989-758-3888**

Best, Delicia Pruitt, MD FAAFP Medical Director Saginaw County Health Department [dpruitt@saginawcounty.com](mailto:dpruitt@saginawcounty.com)